### Do You Need an iPhone

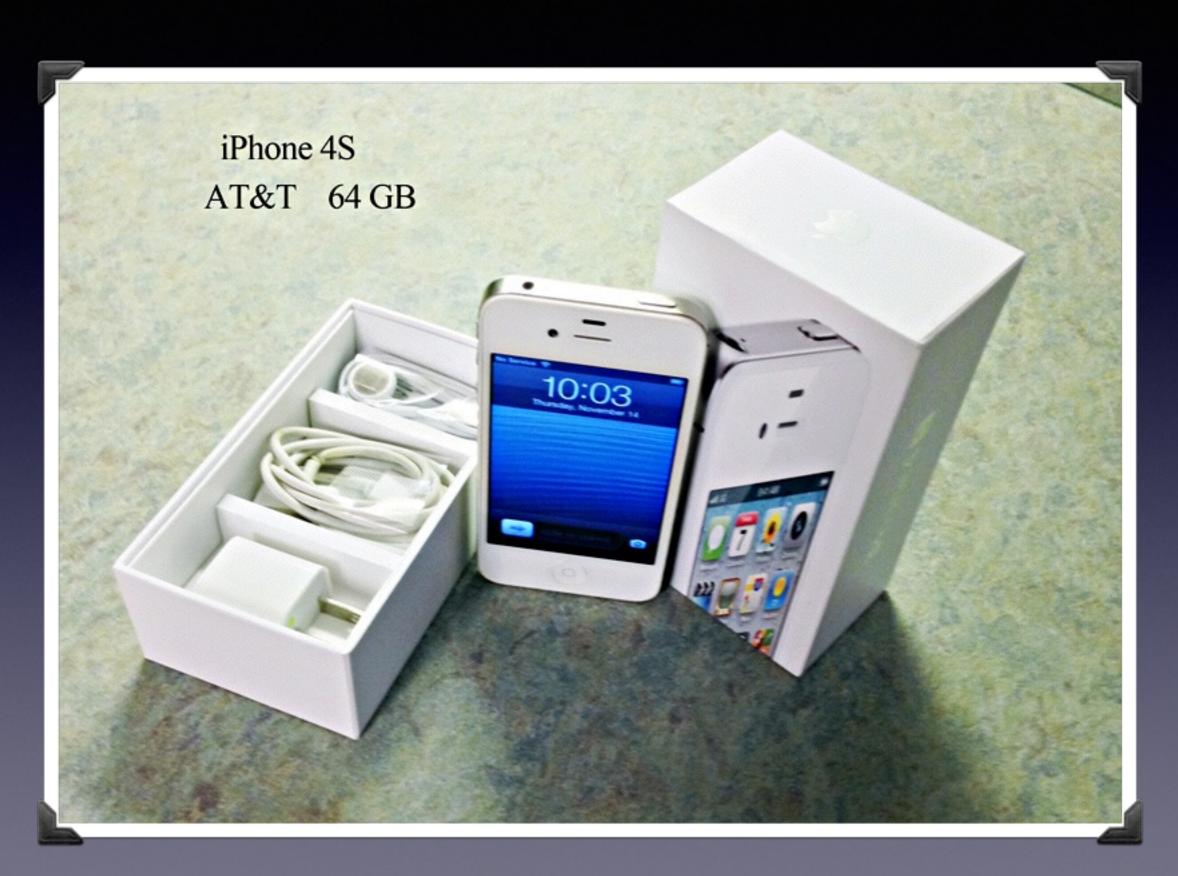

### Mac Basics 401

Nov 21, 2013

"for the beginner"

Mockingbird Public Library 1:00 PM 11/21/2013

## Purpose Of The Class

How to use the Mac Computer!

Not so much....how to use one specific app!

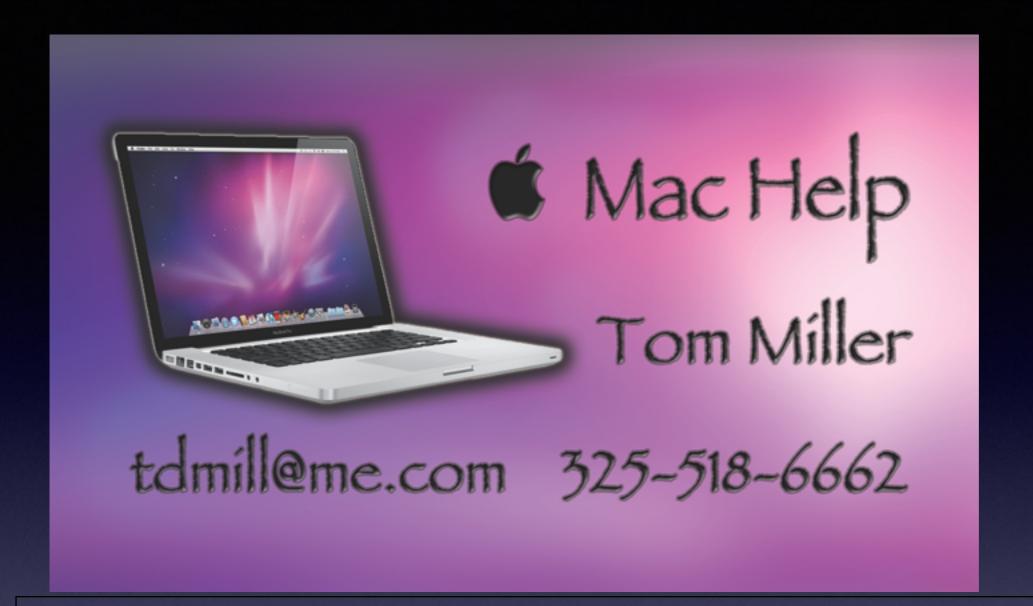

## The Library does not [and is not] offer this presentation!

We are all volunteers. Presentation is free of charge. Thanks to the library for providing the facility. Thanks to Barbara Kelly and Bill Emery, Bob Kolquist

## If you have a "question"

Bob is here early!

## Get here before 1:00 STAY AFTER

Hard to have several people talking at one time.

But not during the presentation!

## tommillermachelp.com

My Website

Every slide is there!

#### I do general consulting and service!

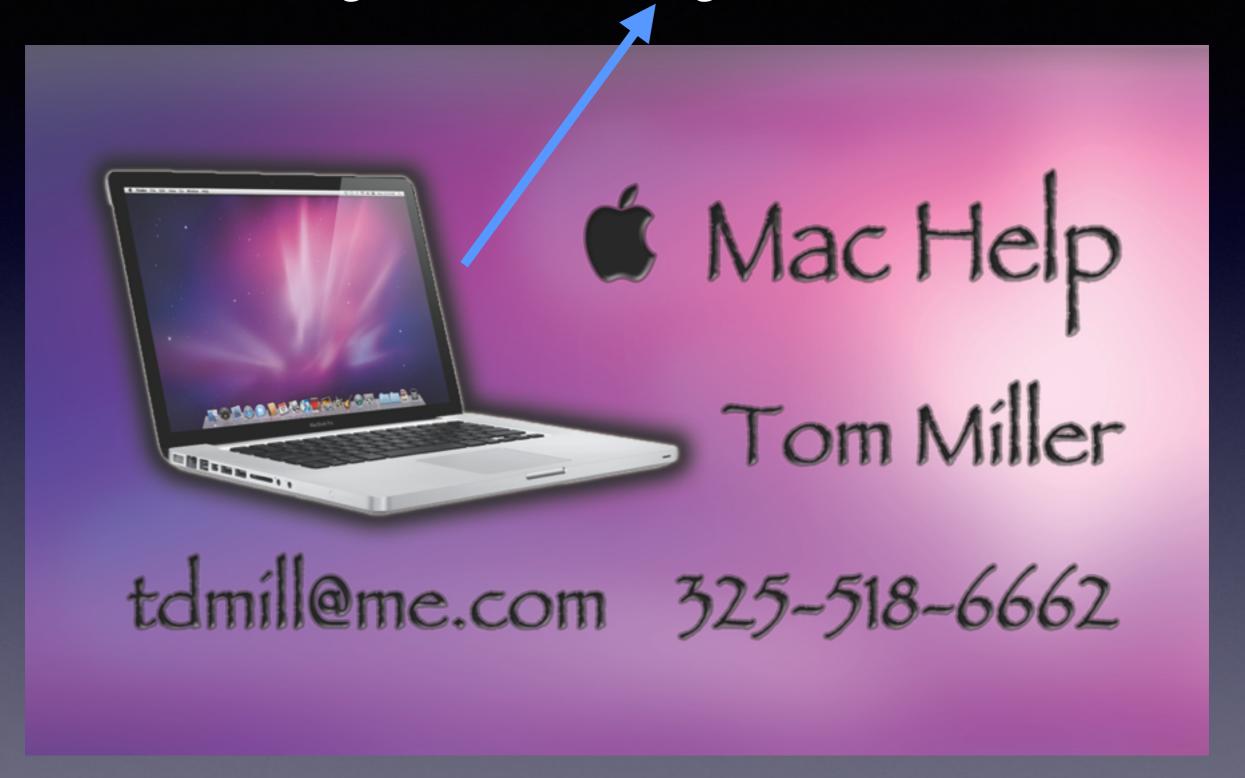

Remind Me To Slow Down

#### Tablet vs. a Computer

David Hockney's iPad art at the de Young Museum in San Francisco

http://www.latimes.com/business/technology/la-fi-tn-how-the-iphone-and-ipad-transformed-the-art-of-david-hockney-20131024,0,1766325.story#axzz2l0ifpdaw

They are cheap
They are lightweight
They are portable
They need a Wi-Fi Hotspot
They are generally used to connect to the Internet
They are not a replacement for Computer

## How To Track Your Computer?

It is very similar to "Find my iPhone"

### Both start with iCloud!

## System Preferences

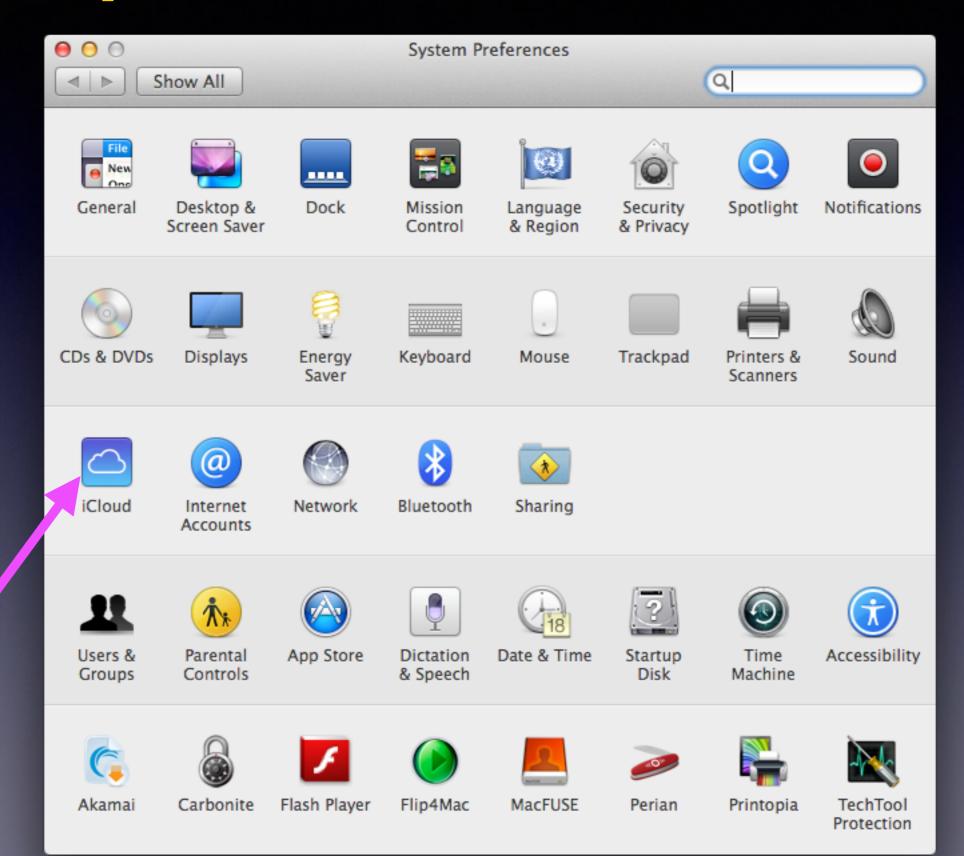

## Open iCloud

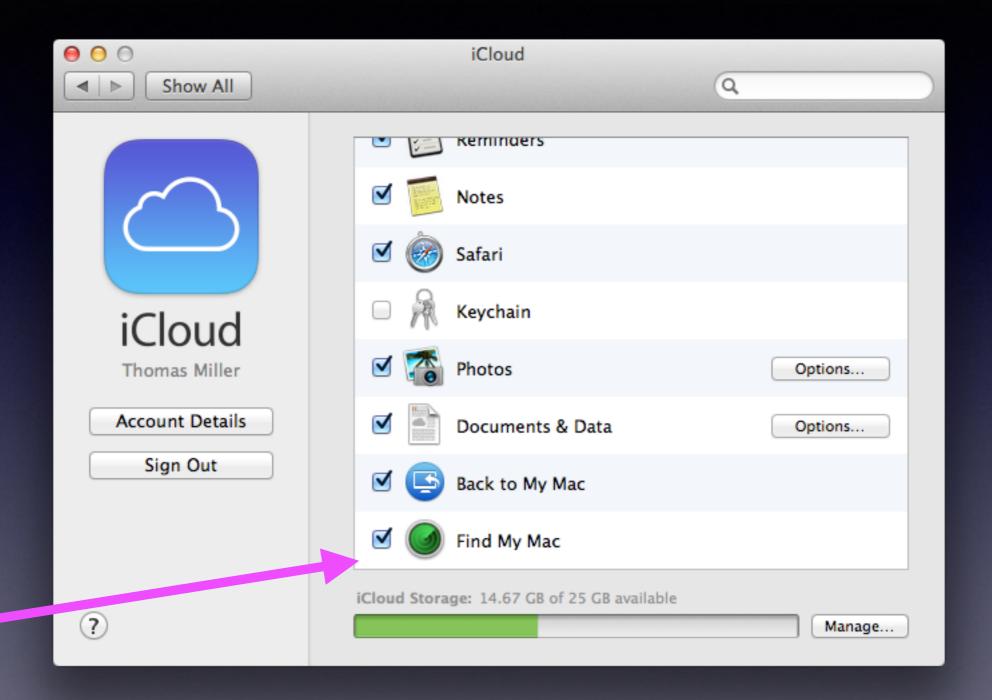

You must know your Apple ID and password!

## How Do You Find Your Computer?

http://www.macworld.com/article/2034795/how-to-track-a-lost-computer-with-find-my-mac.html

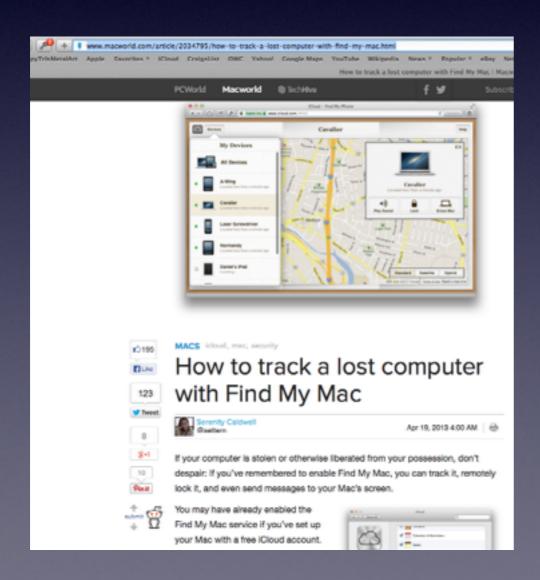

Go to any computer connected to the Internet!

Go to iCloud.com

Sign in with your Apple ID and Password!

Click on Find My Mac!

# Mac Basics on Apple's Website

http://www.apple.com/support/macbasics/

#### http://www.apple.com/support/macbasics/

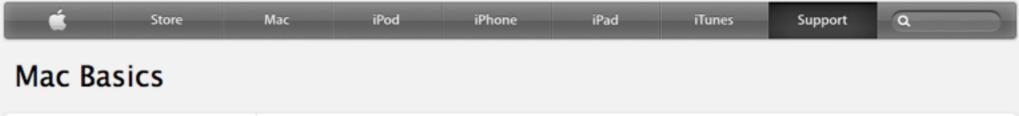

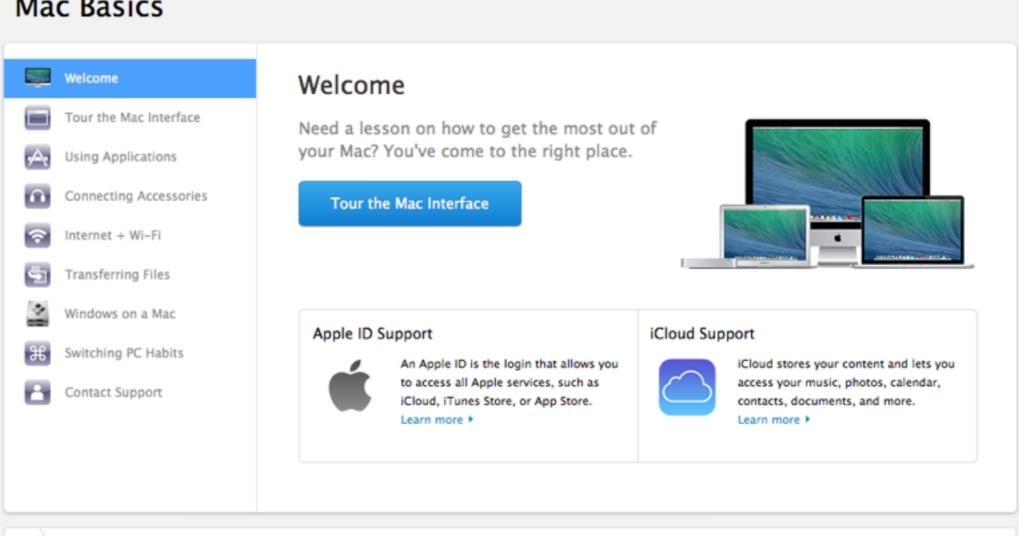

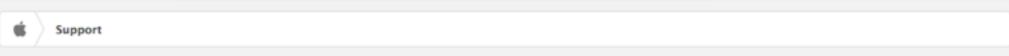

Shop the Apple Online Store (1-800-MY-APPLE), visit an Apple Retail Store, or find a reseller.

Hot News

RSS Feeds Contact Us

## Mac Basics For Dumnies

http://www.dummies.com/how-to/computers-software/macs-os-x/Using-UNIX.html

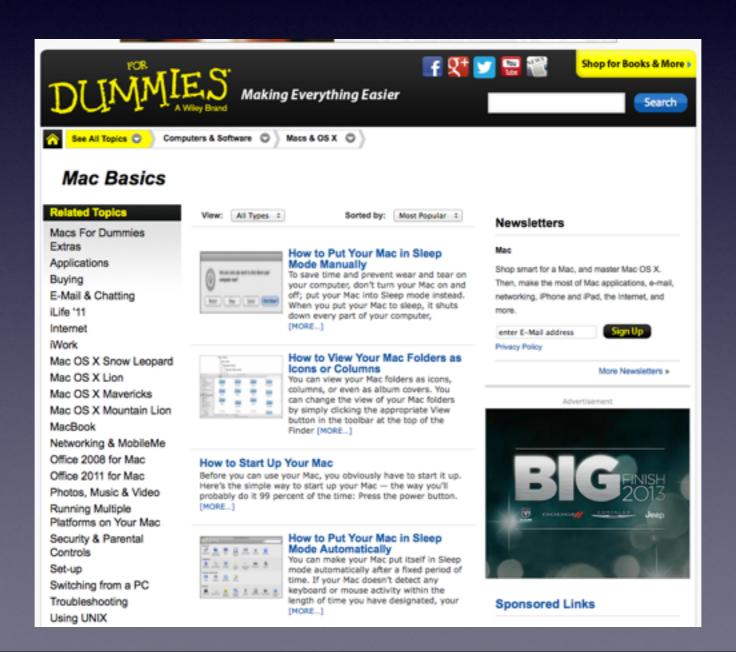

## Using

## Mice and Trackpads

They don't have to be Apple brand!

Logitech and Microsoft and Belkin and some [others] "Made In China" may work.

#### Should I

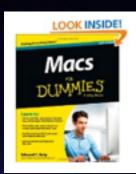

Macs For Dummies by Edward C. Baig (Mar 25, 2013)

\$24.99 \$17.30 Paperback Prime

Order in the next 50 minutes and get it by Thursday, Nov 21.

\$13.99 Kindle Edition

Auto-delivered wirelessly

More Buying Choices - Paperback

\$8.99 new (54 offers)

\$13.20 used (24 offers)

Buy a

## "Mac for Dummies" Book?

What do you think my "answer" is?

#### Should I

Buy a

"Mac for Dummies"
Book?

#### NO NO NO NO

- 1. It is too much info.
- 2. Best advice is that of parent to child.
- 3. Give [or get] only the answer you need at the time!
- 4. Google, YouTube, and Apple will give you an answer.
  - 5. Ask Siri or type your question into Safari

## Do I Need Anti-Virus For My Mac?

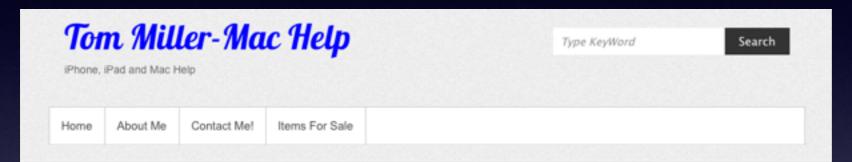

#### Does My Mac Need Anti-Virus Software?

By tdmill11@gmail.com | 30 May, 2013 | No Comments |

I won't spend any time here! I refer you to the best video I have seen. Here is the YouTube description. All you have to do is click on MacMost Now!

Posted by Gary Rosenzweig on 2/12/10

#### MacMost Now 357: Do Macs Need Anti-Virus Software?

Gary Rosenzweig tackles the controversial question of whether you need to buy anti-virus software for your Mac. There are currently no active Mac viruses and anti-virus software could cause unexpected problems. Staying informed and up-to-date is a better option.

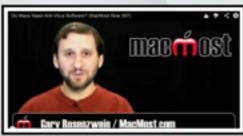

virus Search

#### RECENT POSTS

- → iPhone Basics 501 For Beginners
- → Mac Basics 301 Nov. 7, 2013
- → iPhone Basics 401 October 24, 2013
- Mark all email as "Read". No more pesky numbers above the Mail icon.
- → iPhone Basics 301 Oct. 10, 2013

#### **ARCHIVES**

- → November 2013
- → October 2013
- → September 2013
- → August 2013
- → July 2013
- → June 2013
- → May 2013

#### CATEGORIES

- → Apple Support
- → For Sale Items
- → IOS 7

### NO!

Right
now...
there
aren't
any viruses
being
written!

## What is MacKeeper?

The advertisements are very common "Pop ups!"

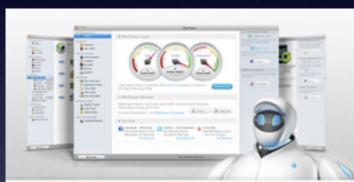

#### MacKeeper

911 for your Mac

- · Instant Mac cleanup
- High-level security
- · Mac performance boost

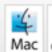

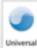

#### **Download Now**

Click here to download MacKeeper

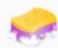

#### Clean your Mac

MacKeeper will safely remove gigabytes of junk from your Mac.

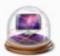

#### Secure your Mad

MacKeeper will protect your Mac from spyware, data loss and even theft.

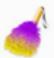

#### Protect data on your Mac

MacKeeper will prevent unwanted access to your confidential files.

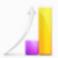

#### Optimize your Mac

MacKeeper will boost your Mac's speed and keep your apps up to date.

One minute can save you months of frustration and freezes!

Download Now

Click here to download MacKeeper

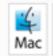

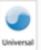

This will slow your Mac!

#### Expert reviews:

"...MacKeeper gives you the option of treating your computer's maintenance as a whole master duty that can be accomplished from a single application..." Juan González, appletell

## Removing Apps and "Kruft"

Macs Do not have an App Removal Program!

You can not click "Delete" and completely remove an app!

# App Zapper and App Delete

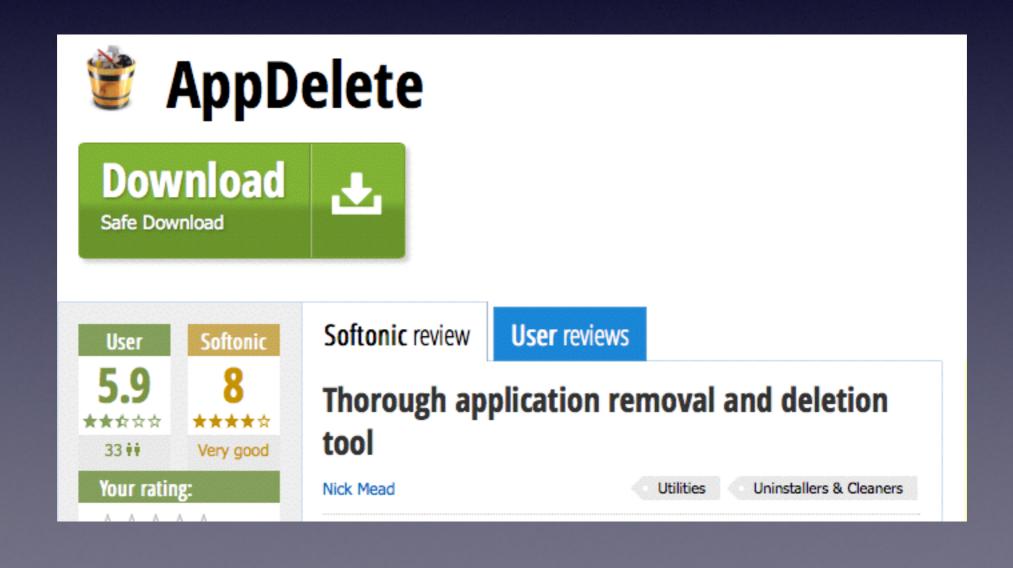

## App Zapper

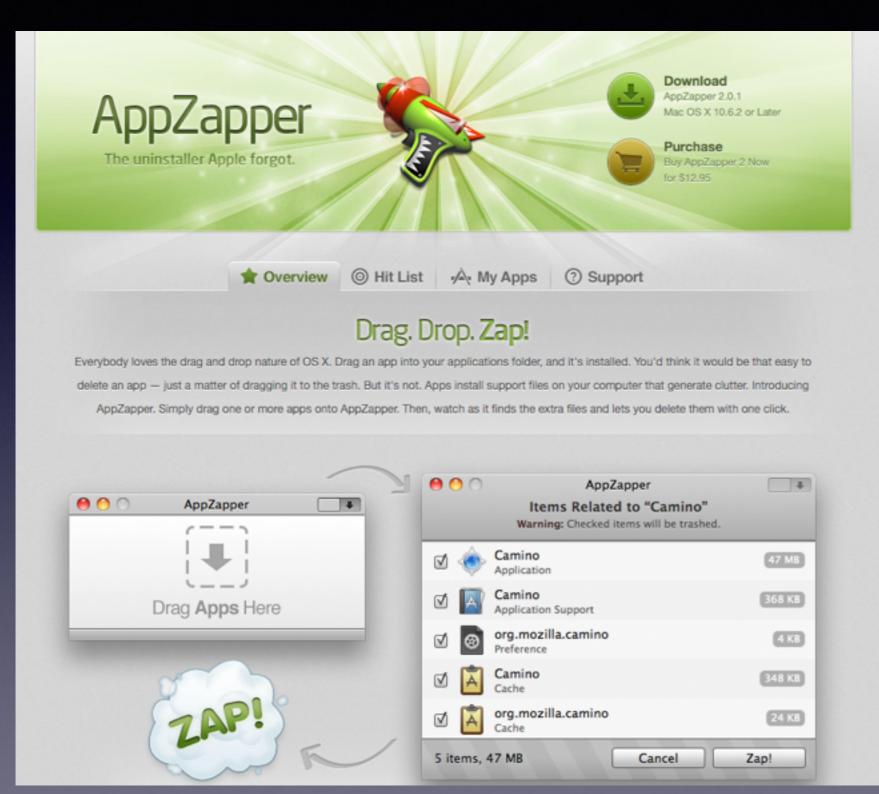

## The **Uninstaller**

That Apple Forgot!

### Using a Mouse

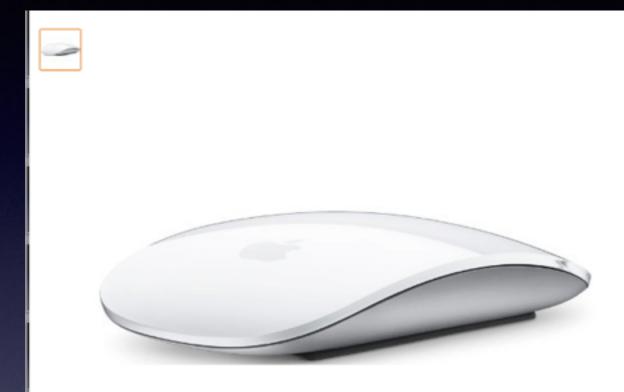

#### Apple Magic Mouse

by Apple

★★★★★ ▼ 1,293 customer reviews | 37 answered questions

Price: \$72.99

#### In Stock.

Ships from and sold by DataVision Computer Video.

- Laser technology delivers 20 times the performance of standard optical tracking
- Miniature sensors detect even the slightest movement
- Top-shell design matches other Apple products
- Bluetooth technology and Touch-sensitive technology

2 new from \$68.00 165 used from \$26.99 25 refurbished from \$43.99

#### Countdown to Black Friday Deals in Computers & Accessories

BLACK FRIDAY DEALS WEEK

Check out early Black Friday deals on laptops, tablets, accessories, PC comp

## Mouse in System Preferences

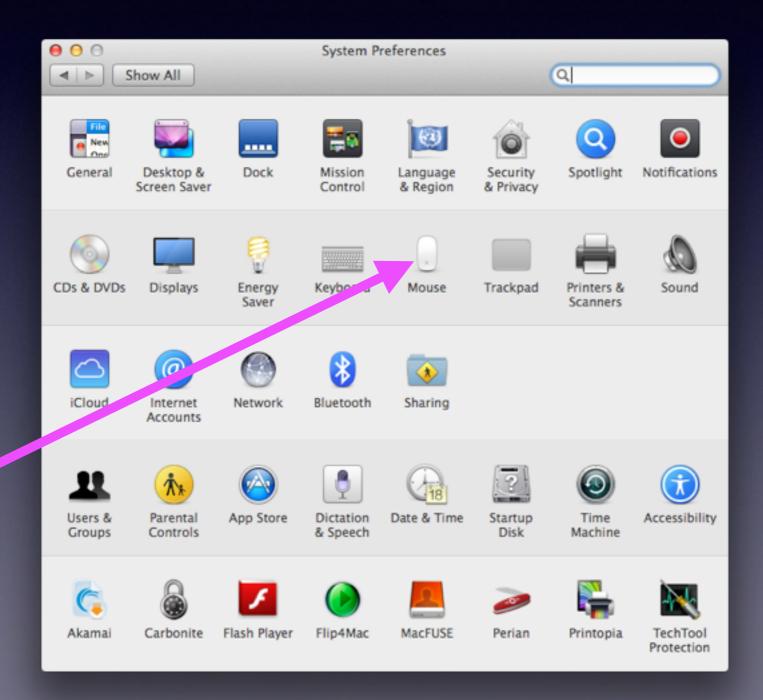

### Mouse Preferences

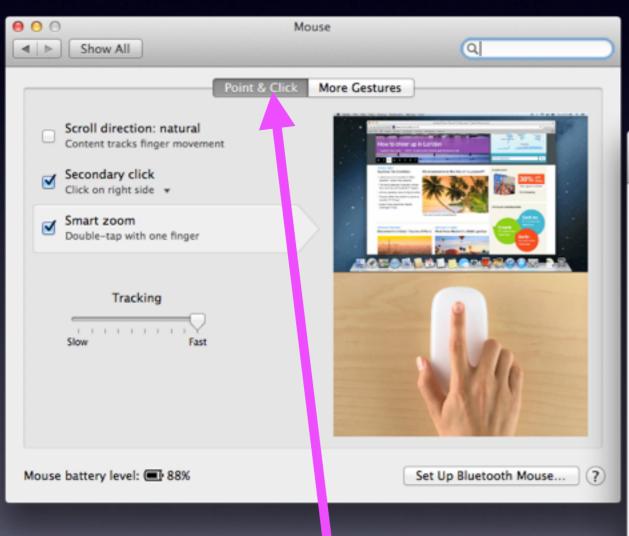

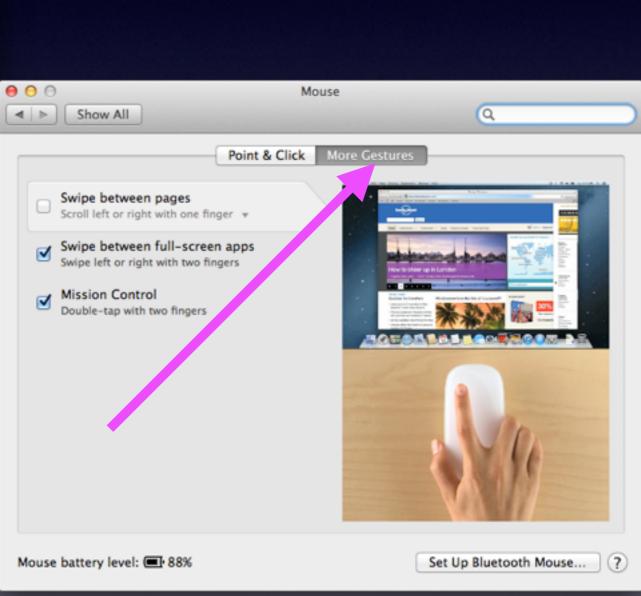

## What Happens When You Click?

When you left click....You get this.

When you right click .... You get this.

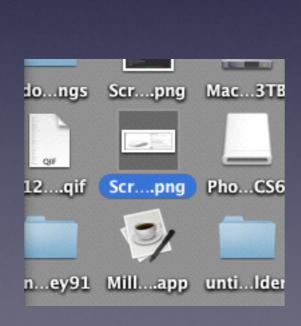

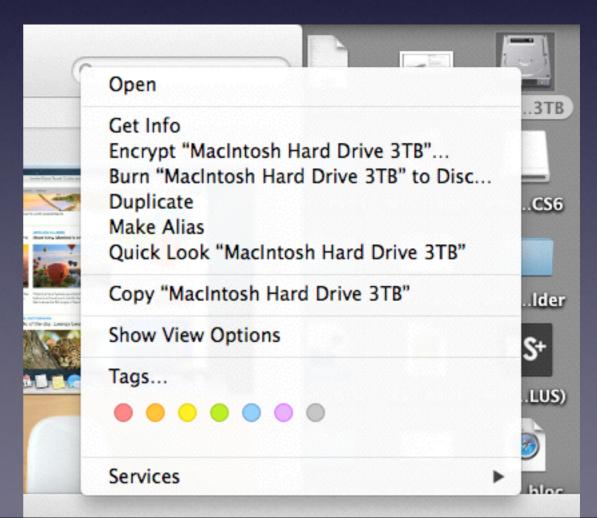

## Using a Trackpad

#### **Two Types of Trackpads**

- 1. Built into a laptop
- 2. External [peripheral]

#### How To Make

"Settings"

#### Work for You!

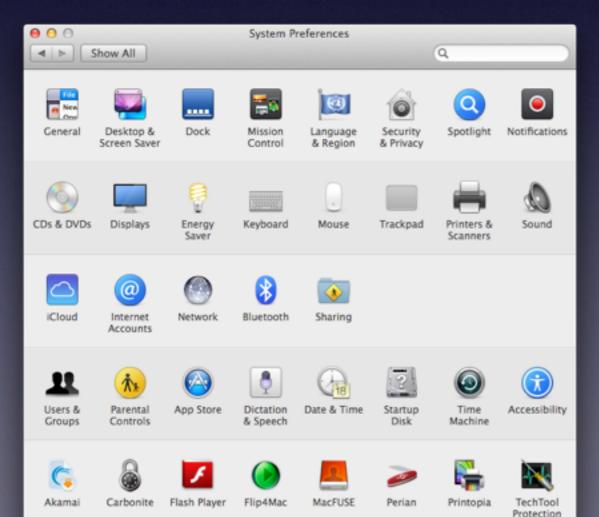

Energy Saver
Speech and Dictation
Dock
Clock and Date & Time
Screen Saver
Desktop

## What's on Your Desktop?

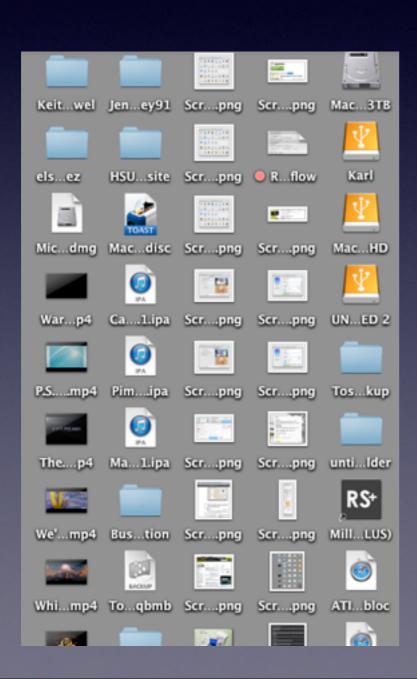

What's In Your Trash!

## Speech & Dictation

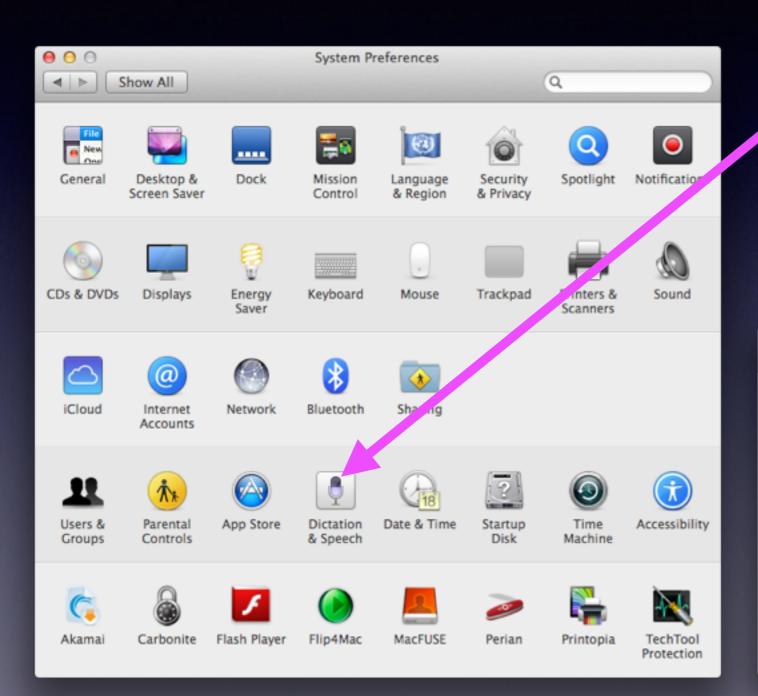

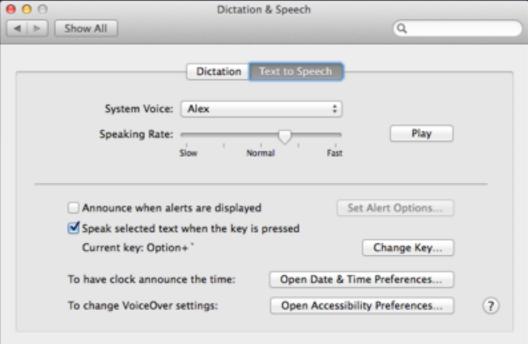

### Repair Disk Permissions

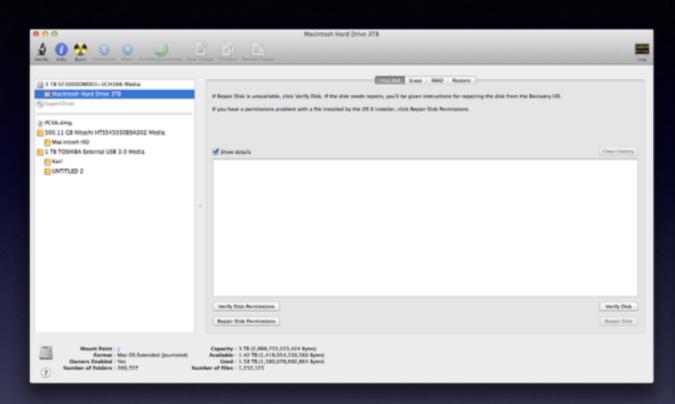

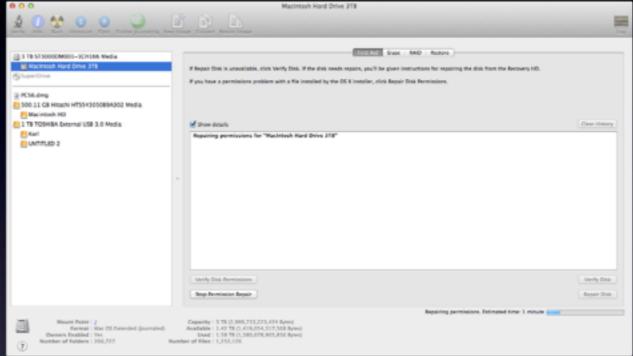

#### Repair when

- 1. Computer is slow
- 2. Want to install new app
- 3. Before installing an Apple update

### How to use a Flash Drive!

Don't pull it out when you are finished!

Be sure that you eject properly!

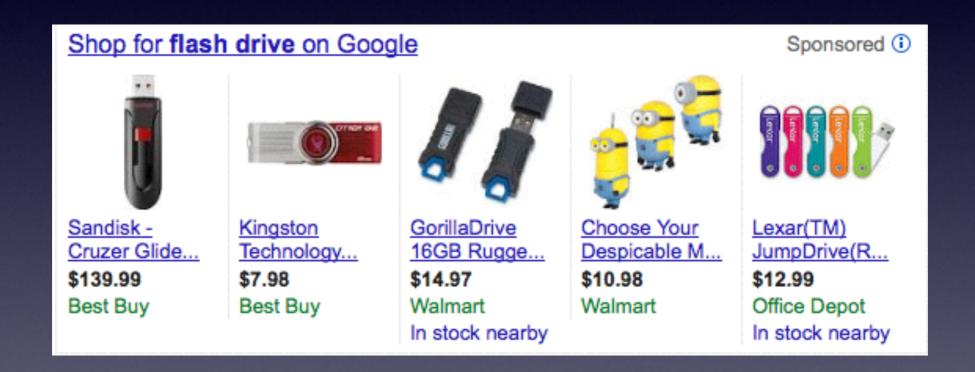

It's drop and drag technology!